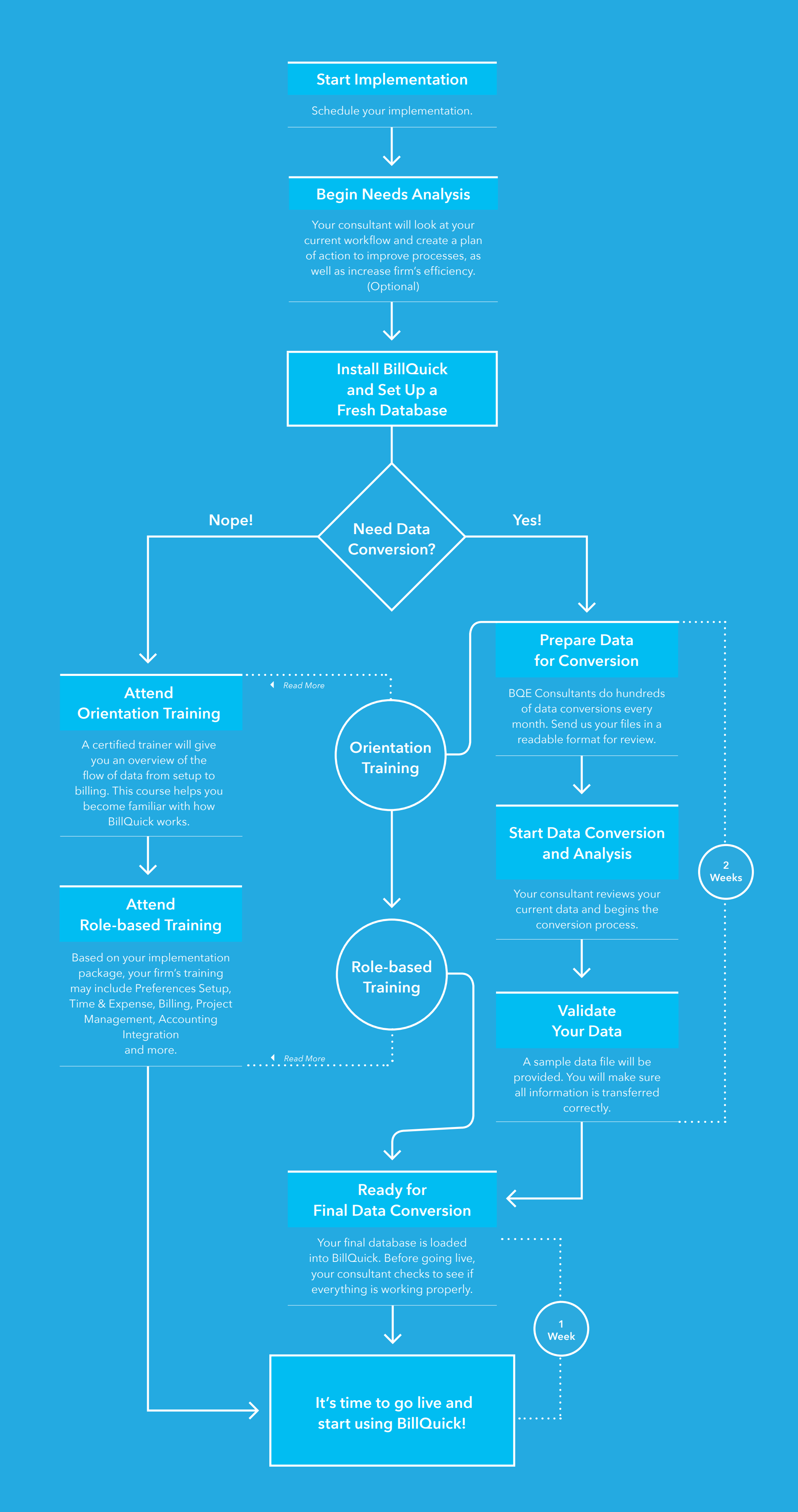

We have a clear path to implement BillQuick, and BQE experts will guide you throughout the process. Here are easy steps to help you achieve a smooth transition from your existing software.

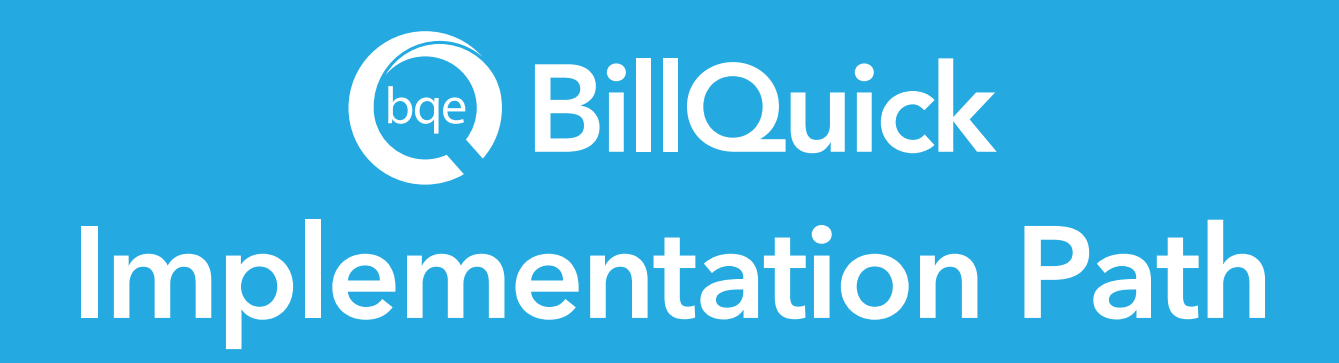

## **Additional BQE Resources:**

**[OPEN TRAININGS](http://www.bqe.com/training.asp) [CONSULTING](http://bqe.com/Services.asp?pageId=Home) [REPORT CUSTOMIZATION](http://bqe.com/Services.asp?prodId=BQ&pageId=Custom&Customer=new)**

**[BLOG](http://blog.bqe.com/) [DOCUMENTATION](http://www.bqe.com/Support.asp?pageId=Documents)**

**[WEBINARS](http://bqe.com/Events/Default.asp?prodId=BQ) [BILLQUICK USER GROUP](https://www.facebook.com/groups/billquickusers/) [TECHNICAL SUPPORT](http://bqe.com/Support.asp?pageId=Overview)**